# Autocad 2012 Manual

Thank you enormously much for downloading Autocad 2012 Manual. Most likely you have knowledge that, people have see numerous period for their favorite books afterward this Autocad 2012 Manual, but stop taking place in harmful downloads.

Rather than enjoying a good PDF subsequent to a mug of coffee in the afternoon, then again they juggled following some harmful virus inside their computer. Autocad 2012 Manual is available in our digital library an online right of entry to it is set as public thus you can download it instantly. Our digital library saves in combined countries, allowing you to get the most less latency time to download any of our books as soon as this one. Merely said, the Autocad 2012 Manual is universally compatible in the manner of any devices to read.

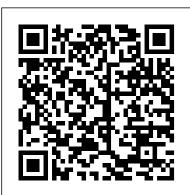

# AutoCAD 2012 and AutoCAD LT 2012 Essentials **SDC** Publications

Residential Design Using AutoCAD 2012 is an introductory level tutorial which uses residential design exercises as the means to teach AutoCAD 2012. Each book comes with a CD containing numerous video presentations in which the author shows and explains the many tools and techniques used in AutoCAD 2012. After completing this book readers will have a well-rounded knowledge of Computer Aided Drafting that they can use in the industry and a feeling of satisfaction having completed a set of residential drawings. This textbook starts with an optional section that covers basic hand sketching techniques and concepts intended to increase your ability to sketch design ideas by hand and to think three-dimensionally. The book then proceeds with a basic introduction to AutoCAD 2012. The first three chapters are intended to get the reader familiar with the user interface and many of the common menus and tools. Throughout the rest of the book readers design a residence through to its completion. Using step-bystep tutorial lessons, the residential project is followed through to create elevations, sections,

details, etc. Throughout the project, new AutoCAD commands are covered at the appropriate time. Focus is placed on the most essential parts of a command rather than an exhaustive review of every sub-feature of a particular command. The Appendix contains a bonus section covering the fundamental principles of engineering graphics that relate to architecture.

# Digital Drawing for Designers: A Visual Guide to AutoCAD® 2017 Academic Press

Autodesk AutoCAD 2012 Fundamentals is designed to be used during instructor led training in a eight week course. It is an introductory level textbook intended for new AutoCAD 2012 users. This book covers all the fundamental skills necessary for effectively using AutoCAD and will provide a strong foundation AutoCAD and AutoCAD LT. Readers learn how to for advancement. This textbook applies the use of AutoCAD as it pertains to mechanical drafting. Knowing how to draw a line in AutoCAD is not the same as understanding which line type is groups, add dimensions and annotation, work required when creating technical drawings. This text not only provides the necessary information to operate AutoCAD 2012 but also provides the skills to use AutoCAD as a tool to work proficiently as a mechanical drafter or designer.

## Residential Design Using AutoCAD 2012 Anaya Multimedia-Anaya Interactiva

Commercial Design Using AutoCAD 2012 is designed for the architectural student using AutoCAD 2012. The intent is to provide the student with a well-rounded knowledge of tools and techniques for use in both school and industry. This text takes a project based approach to learning AutoCAD in which the student develops a campus library. Each book comes with a CD containing numerous video presentations of the written material. The first two chapters are intended to get the reader familiar with the user interface as well as the most common menus, tools and commands that are required to work effectively with AutoCAD 2012. By the end of chapter two the student will be excited

and prepared to take on a much larger project. Throughout the rest of the book the student develops the campus library. Using step-by-step tutorial lessons, the library project is followed through to create FFE plans, interior elevations, schedules, and details. In these chapters many of the additional tools and features of AutoCAD 2012 are covered in greater detail. General building codes and industry standard conventions are covered in a way that is applicable to the current exercise. Manual avanzado de AutoCAD 2012 John Wiley & Sons

Learn the Essentials on Autodesk's powerhouse architectural software The new Essentials series from Sybex helps you quickly learn and use Autodesk software. This beautiful, taskbased, full-color Autodesk Official Training Guide thoroughly covers the fundamentals of draw in 2D, shape complex curves, manage objects with layers, organize with blocks and with layouts, plot and print, model in 3D, create realistic renderings, and much more. This four-color Essentials book features realworld tutorials, downloadable before-and-after exercise files, and additional suggested exercises. This book is recommended as a Certification Preparation study guide resource for the AutoCAD Associate and Professional exams. Covers AutoCAD 2012 and AutoCAD LT 2012 fundamentals, so you become quickly productive with the software Prepares you for the AutoCAD 2012 Associate and Professional certification exam Uses straightforward explanations and real-world, hands-on exercises and tutorials to teach the software's core features and functions Helps you develop the skills you'll need throughout a production pipeline, whether

you're a beginner or a more experienced user brushing up on the basics If you want to learn AutoCAD essentials, AutoCAD 2012 and AutoCAD LT 2012 Essentials is the place to start.

### 2D Drawing, 3D Modeling John Wiley & Sons

Beginning AutoCAD 2005 is a course based on learning and practising the essentials of 2D drawing using AutoCAD. Bob McFarlane 's hands-on approach is uniquely suited to independent learning and use on courses. The focus on 2D drawing in one book, ensures the reader gets a thorough grounding in the subject, with a greater depth of coverage than tends to be available from general introductions to AutoCAD. As a result, this book provides a true, step-by-step, detailed exploration of the AutoCAD functions required at each stage of producing a 2D drawing - an approach often not found in the many software reference guides available. The emphasis on learning through doing makes this book ideal for anyone involved in engineering, construction or architecture - where the focus is on productivity and practical skills. The author has also matched the coverage to the requirements of City and Guilds, Edexcel (BTEC) and SQA syllabuses. New features in AutoCAD 2005 are covered in this book including: Drafting Tools; Drawing Management; Drawing Output; Plot and Publish Tools; Productivity Tools; Sheet Set Manager, and Tool Palette Enhancements. The result is a useful refresher course for anyone using AutoCAD at this level, and those upgrading to the new software release. The course is also designed to be fully relevant to anyone using other recent releases, including AutoCAD 2004. Bob McFarlane is Curriculum Manager for CAD and New Media at Motherwell College, Scotland, and an Autodesk Educational Developer.

# AutoCAD 2012 and AutoCAD LT 2012 Bible SDC **Publications**

The perfect step-by-step introduction to Autodesk's powerful architectural design software With this essential guide, you'll learn how to plan, develop, document, and present a complete AutoCAD project by building a summer cabin from start to finish. You can follow each step sequentially or jump in at any point by downloading the drawing files from the book's companion web site. You'll also master all essential AutoCAD features, get a thorough grounding in the basics, learn the very latest industry standards and techniques, and quickly become productive with AutoCAD 2012. Features concise explanations, focused examples, and step-by-step instructions for learning AutoCAD and AutoCAD LT in a hands-on project that runs throughout the book Addresses the newest features of AutoCAD 2012 and AutoCAD LT 2012 as well as emerging techniques and standards in the industry Begins with the basics such as the AutoCAD interface, basic commands, and creating drawings and gradually progresses to more advanced topics, including

grouping, elevations, hatches, and using text in drawings Introduces dimensioning, external references, layouts and printing, and using 3D AutoCAD and AutoCAD LT: No Experience Required helps you quickly learn to use AutoCAD and AutoCAD LT right away.

AutoCAD 2021 Tutorial First Level 2D Fundamentals John Wiley & Sons Tutorial Guide to AutoCAD 2022 provides a step-by-step introduction to AutoCAD with commands presented in the context of each tutorial. In fifteen clear and comprehensive chapters, author Shawna Lockhart guides you through all the important commands and techniques in AutoCAD 2022, from 2D drawing to solid modeling and finally finishing with rendering. In each lesson, the author provides step-by-step instructions with frequent illustrations showing exactly what appears on the AutoCAD screen. Later, individual steps are no longer provided, and you are asked to appears on the AutoCAD screen. Later, individual steps are no apply what you've learned by completing sequences on your own. A carefully developed pedagogy reinforces this cumulative-learning approach and supports you in becoming a skilled AutoCAD user. Tutorial Guide to AutoCAD 2022 begins with three Getting Started chapters that include information to get readers of all levels prepared for the tutorials. The author includes tips that offer suggestions and warnings as you progress through the tutorials. Key Terms and Key Commands are listed at the end of each chapter to recap important topics and commands learned in each tutorial. Also, a glossary of terms and Commands Summary list the key commands used in the tutorials. Each chapter concludes with end of chapter problems providing challenges to a range of abilities in mechanical electrical, and civil engineering as well as architectural problems. Discovering AutoCAD 2015 SDC Publications

The primary goal of AutoCAD 2012 Tutorial - First Level: 2D Fundamentals is to introduce the aspects of Computer Aided Design and Drafting (CADD). This text is intended to be used as a training guide for students and professionals. This text covers AutoCAD 2012 electrical, and civil engineering as well as architectural and the lessons proceed in a pedagogical fashion to guide you from constructing basic shapes to making multiview drawings. The lessons are further reinforced by the video presentations found on the enclosed multimedia DVD. This textbook contains a series of eleven tutorial style lessons designed to introduce beginning CAD users to AutoCAD 2012. It takes a hands-on, exercise-intensive approach to all the important 2D CAD techniques and concepts. This text is also helpful to AutoCAD users upgrading from a previous release of the software. The new improvements and key enhancements of the software are incorporated into the lessons. The 2D-CAD techniques and concepts discussed in this text are also designed to serve as the foundation to the more advanced parametric feature-based CAD packages such as Autodesk Inventor. The basic premise of this book is that the more designs you create using AutoCAD 2012, the better you learn the software. With this in mind, each lesson introduces a

book is intended to help readers establish a good basis for exploring and growing in the exciting field of Computer Aided Engineering. No Experience Required SDC Publications Tutorial Guide to AutoCAD 2020 provides a step-by-step introduction to AutoCAD with commands presented in the context of each tutorial. In fifteen clear and comprehensive chapters, author Shawna Lockhart guides you through all the important commands and techniques in AutoCAD 2020, from 2D drawing to solid modeling and finally finishing with rendering. In each lesson, the author provides step-by-step instructions with frequent illustrations showing exactly what longer provided, and you are asked to apply what you've learned by completing sequences on your own. A carefully developed pedagogy reinforces this cumulative-learning approach and supports you in becoming a skilled AutoCAD user. Tutorial Guide to AutoCAD 2020 begins with three Getting Started chapters that include information to get readers of all levels prepared for the tutorials. The author includes tips that offer suggestions and warnings as you progress through the tutorials. Key Terms and Key Commands are listed at the end of each chapter to recap important topics and commands learned in each tutorial. Also, a glossary of terms and Commands Summary list the key commands used in the tutorials. Each chapter concludes with end of chapter problems providing challenges to a range of abilities in mechanical, problems.

Principles and Practice, An Integrated Approach to Engineering Graphics and AutoCAD 2012 Routledge AutoCAD 2012 es en la actualidad una de las aplicaciones m á s respetadas y utilizadas por dise ñ adores, ingenieros y arquitectos. Con este manual aprender á a manejar de forma c ó moda sus herramientas m á s b á sicas. En esta versi ó n de AutoCAD, se presentan interesantes novedades, tanto en su aspecto como en sus herramientas y funciones, que incrementan las posibilidades de creación y diseñot é cnico. Con este libro: Aprender á a modificar f á cil, gr á fica e intuitivamente el aspecto de l í neas, arcos, cotas y directrices m ú ltiples con los nuevos pinzamientos multifunci ó n. Crear á r á pida y sencillamente matrices de objetos con la funci ó n Matriz de la

new set of commands and concepts, building on previous lessons. This

herramienta Copia y con la nueva herramienta Matriz asociativa providing clear descriptions of the entire process. It 's like having him This thoroughly revised and updated edition teaches AutoCAD using de camino. Comprobar á lo sencillo que resulta buscar todo tipo there guiding you through the book. These videos will provide you

de contenido en el nuevo Content Explorer y obtener ayuda e informació n sobre el funcionamiento del programa en la nueva ventana Autodesk Exchange. Agrupar á objetos y los controlar á con m á s precisi ó n con la herramienta de agrupación y con el Administrador de grupos. Conocerá la nueva etiqueta de visualización de los visores y usará la nueva función Autocompletar para saber cómo se escriben las ó rdenes en la l í nea de comandos.

Tutorial Guide to AutoCAD 2022 John Wiley & Sons Tutorial Guide to AutoCAD 2012SDC Publications No Experience Required SDC Publications

The primary goal of AutoCAD 2022 Tutorial First Level 2D Fundamentals is to introduce the aspects of Computer Aided Design and Drafting (CADD). This text is intended to be used as a training guide for students and professionals. This text covers AutoCAD 2022 to apply what they've learned by completing sequences on their own. and the lessons proceed in a pedagogical fashion to guide you from constructing basic shapes to making multiview drawings. This textbook contains a series of twelve tutorial style lessons designed to introduce beginning CAD users to AutoCAD 2022. It takes a handson, exercise-intensive approach to all the important 2D CAD techniques and concepts. This text is also helpful to AutoCAD users upgrading from a previous release of the software. The new improvements and key enhancements of the software are incorporated into the lessons. The 2D-CAD techniques and concepts a glossary of terms and Commands Summary lists the key commands discussed in this text are also designed to serve as the foundation to the more advanced parametric feature-based CAD packages such as Autodesk Inventor. The basic premise of this book is that the more designs you create using AutoCAD 2022, the better you learn the software. With this in mind, each lesson introduces a new set of commands and concepts, building on previous lessons. This book is intended to help readers establish a good basis for exploring and growing in the exciting field of Computer Aided Engineering. Video Training Included with every new copy of AutoCAD 2022 Tutorial First Level 2D Fundamentals is access to extensive video training. There are forty-six videos with more than five hours of training in total. This video training parallels the exercises found in the text and is designed to be watched first before following the instructions in the book. However, the videos do more than just provide you with click by click instructions. Author Luke Jumper also includes a brief discussion of each tool, as well as rich insight into why and how the tools are used. Luke isn 't just telling you what to do, he 's showing and explaining to you how to go through the exercises while

with a wealth of information and bring the text to life. They are also an invaluable resource for people who learn best through a visual experience. These videos deliver a comprehensive overview of the 2D tools found in AutoCAD and perfectly complement and reinforce the exercises in the book.

AutoCAD 2012 For Dummies SDC Publications A Tutorial Guide to AutoCAD 2012 provides a step-by-step introduction to AutoCAD with commands presented in the context of each tutorial. In fifteen clear and comprehensive chapters, author Shawna Lockhart guides readers through all the important commands and techniques in AutoCAD 2012, from 2D drawing to solid modeling and finally finishing with rendering. In each lesson, the author provides step-by-step instructions with frequent illustrations showing exactly what appears on the AutoCAD screen. Later, individual steps are no longer provided, and readers are asked A carefully developed pedagogy reinforces this cumulative-learning approach and supports readers in becoming skilled AutoCAD users. A Tutorial Guide to AutoCAD 2012 begins with three Getting Started chapters that include information to get readers of all levels prepared for the tutorials. The author includes tips that offer suggestions and warnings as you progress through the tutorials. Key Terms and Key Commands are listed at the end of each chapter to recap important topics and commands learned in each tutorial. Also, used in the tutorials. Each chapter concludes with end of chapter problems providing challenges to a range of abilities in mechanical, electrical, and civil engineering as well as architectural problems. AutoCAD 2012 For Dummies John Wiley & Sons

A full-color guide to the #1 architectural draftingprogram—AutoCAD 2012! AutoCAD is the leading software used to create 2D and 3Dtechnical drawings. Used by engineers, architects, and draftingprofessionals, it can be build proficiency with the software. Further education students complex and is a perfect subject for thetried-and-true For Dummies format. Full-color illustrationsmake the instructions even easier to follow, because examples in the book appear exactly as they will on the screen. Explains AutoCAD and gets readers quickly up to speed on thelatest version Features full-color illustrations that look the same as theAutoCAD 2012 screens, making the interface and the all-importantModel view easier to understand Covers all the new features, creating a basic layout, usingAutoCAD DesignCenter, drawing and editing, working with dimensions, adding text, and more Newcomers to AutoCAD will easily master the software with helpfrom this full-color edition of AutoCAD 2012 ForDummies.

Mastering AutoCAD 2012 and AutoCAD LT 2012 SDC Publications The complete tutorial and reference to the world's leading CAD program

explanations, examples, instructions, and hands-on projects for both AutoCAD and AutoCAD LT. This detailed resource works as both a tutorial and stand-alone reference. It introduces the basics of the interface and drafting tools; explores skills such as using hatches, fields, and tables; details such advanced skills as attributes, dynamic blocks, drawing curves, and using solid fills; explains 3D modeling and imaging; and discusses customization and integration. Covers all the new AutoCAD capabilities Written by George Omura, a popular AutoCAD author Offers an essential resource for those preparing for the AutoCAD certification program Includes a DVD with all the project files necessary for the tutorials, a trial version of AutoCAD, and additional tools and utilities George Omura's engaging writing style makes this reference the perfect reference and tutorial for both novice and experienced CAD users. Note: CD-ROM/DVD and other supplementary materials are not included as part of the e-book file, but are available for download after purchase. AutoCAD For Dummies John Wiley & Sons Master the complexities of the world's bestselling 2D and 3D software with Introduction to AutoCAD 2020. Ideally suited to new users, and relevant for both AutoCAD 2020 and AutoCAD 2021, this book will be a useful resource for drawing modules in both vocational and introductory undergraduate courses in engineering and construction. Experienced users will also find the updated images, commands and software information to be essential reading in order to adapt to the latest AutoCAD interface. A comprehensive, step-by-step introduction to the latest release of AutoCAD. Covering all the basic principles and acting as an introduction to 2D drawing, it also contains extensive coverage of all 3D topics, including 3D solid modelling and rendering. Written by a member of the Autodesk Developer Network. Hundreds of colour pictures, screenshots and diagrams illustrate every stage of the design process. Worked examples and exercises provide plenty of practice material to will find this an invaluable textbook for City & Guilds AutoCAD qualifications as well as the relevant Computer Aided Drawing units of BTEC National Engineering, Higher National Engineering and Construction courses from Edexcel. Students enrolled in Foundation Degree courses containing CAD modules will also find this a very useful reference and learning aid.

Tutorial Guide to AutoCAD 2012 John Wiley & Sons The primary goal of AutoCAD 2017 Tutorial First Level 2D Fundamentals is to introduce the aspects of Computer Aided

AutoCAD 2017 and the lessons proceed in a pedagogical fashion In-class student exercises These are exercises that students to guide you from constructing basic shapes to making multiview complete in class using the principles presented in the lecture. drawings. This textbook contains a series of eleven tutorial style Video Exercises These exercises are found in the text and 2017. It takes a hands-on, exercise-intensive approach to all the shows how to complete the exercise as well as other possible important 2D CAD techniques and concepts. This text is also helpful to AutoCAD users upgrading from a previous release of the software. The new improvements and key enhancements of the software are incorporated into the lessons. The 2D-CAD techniques and concepts discussed in this text are also designed to serve as the foundation to the more advanced parametric feature-based CAD packages such as Autodesk Inventor. The basic premise of this book is that the more designs you create using AutoCAD 2017, the better you learn the software. With this in mind, each lesson introduces a new set of commands and concepts, building on previous lessons. This book is intended to help readers establish a good basis for exploring and growing in the exciting field of Computer Aided Engineering. Tutorial Guide to AutoCAD 2018 John Wiley & Sons

Engineering Graphics Essentials with AutoCAD 2012 Instruction gives students a basic understanding of how to create and read engineering drawings by presenting principles in a logical and easy to understand manner. It coves the main topics of engineering graphics, including tolerancing and fasteners while also teaching them the fundamentals of AutoCAD 2012. This book features an independent learning CD containing supplemental content to further reinforce these principles. Through its many different exercises this text is designed to encourage students to interact with the instructor during lectures, and it will give students a superior understanding of engineering graphics and AutoCAD. The enclosed independent learning CD allows the learner to go through the topics of the book independently. The main content of the CD contains pages that summarize the topics covered in the book. Each page has voice over content that simulates a lecture environment. There are also interactive examples that allow the learner to go through the instructor led and in-class student exercises found in the book on their own. Video examples are also included to supplement the learning process. Each chapter contains these types of exercises: Instructor led in-class exercises Students

Design and Drafting (CADD). This text is intended to be used as complete these exercises in class using information presented by a training guide for students and professionals. This text covers the instructor using the PowerPoint slides on the instructor CD. lessons designed to introduce beginning CAD users to AutoCAD correspond to videos found on the CD. In the videos the author solutions and common mistakes to avoid. Interactive Exercises These exercises are found on the CD and allow students to test what they've learned and instantly see the results. End of chapter software. With this in mind, each lesson introduces a new set of problems These problems allow students to apply the principles presented in the book. All exercises are on perforated pages that intended to help readers establish a good basis for exploring and can be handed in as assignments. Review Questions The review questions are meant to encourage students to recall and consider the content found in the text by having them formulate descriptive answers to these questions. Crossword Puzzles Each chapter features a short crossword puzzle that emphasizes important terms, phrases, concepts, and symbols found in the text.

introduce beginning CAD users to AutoCAD 2018. It takes a handson, exercise-intensive approach to all the important 2D CAD techniques and concepts. This text is also helpful to AutoCAD users upgrading from a previous release of the software. The new improvements and key enhancements of the software are incorporated into the lessons. The 2D-CAD techniques and concepts discussed in this text are also designed to serve as the foundation to the more advanced parametric feature-based CAD packages such as Autodesk Inventor. The basic premise of this book is that the more designs you create using AutoCAD 2018, the better you learn the commands and concepts, building on previous lessons. This book is growing in the exciting field of Computer Aided Engineering.

# AutoCAD 2017 Tutorial First Level 2D Fundamentals Anaya Multimedia-Anaya Interactiva

Tools for Design is intended to provide the user with an overview of computer aided design using two popular CAD software packages from Autodesk: AutoCAD and Autodesk Inventor. This book explores the strengths of each package and show how they can be used in design, both separately and in combination with each other. What you'll learn How to create and dimension 2D multiview drawings using AutoCAD How to freehand sketch using axonometric, oblique and perspective projection techniques How to create 3D parametric models and 2D multiview drawings using Autodesk Inventor How to reuse design information between AutoCAD and Autodesk Inventor How to combine parts into assemblies including assembly modeling with a LEGO® MINDSTORMS<sup>®</sup> Education Base Set with TETRIX<sup>®</sup> kit How to perform basic finite element stress analysis using Inventor Stress Analysis Module

### Beginning AutoCAD 2005 SDC Publications

The primary goal of AutoCAD 2018 Tutorial First Level 2D Fundamentals is to introduce the aspects of Computer Aided Design and Drafting (CADD). This text is intended to be used as a training guide for students and professionals. This text covers AutoCAD 2018 and the lessons proceed in a pedagogical fashion to guide you from constructing basic shapes to making multiview drawings. This textbook contains a series of eleven tutorial style lessons designed to